Projeto: Portal da Transparência - WebAPI Nome do Cliente: SEBRAE NA Data: 28 de janeiro de 2020

### <span id="page-0-0"></span>**Sumário**

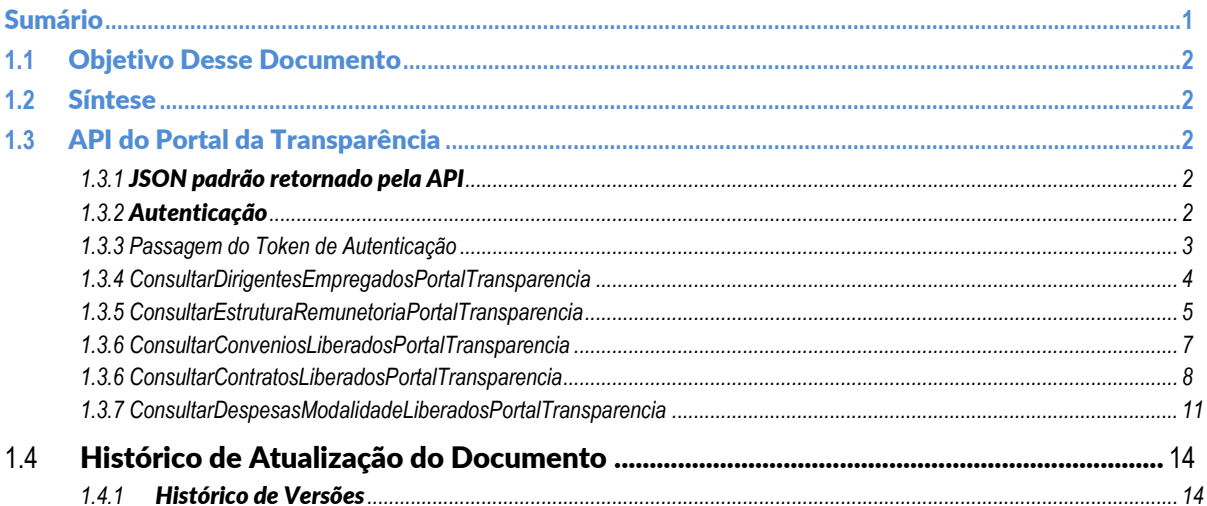

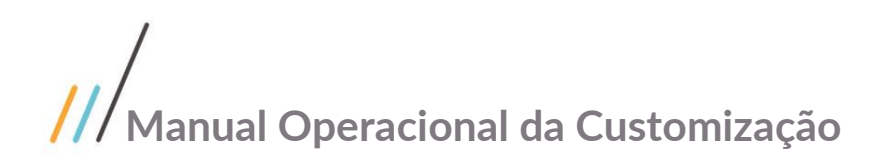

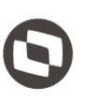

### <span id="page-1-0"></span>**1.1** Objetivo Desse Documento

Prezados Senhores,

O documento a seguir tem por objetivo orientar o usuário sobre as implementações realizadas para sua empresa. Todas as funcionalidades descritas neste manual têm como base do que está descrito no documento "Projeto: FS008197 - Portal da Transparência - validador das informações".

### <span id="page-1-1"></span>**1.2** Síntese

Este tutorial tem como objetivo descrever simplificadamente os principais processos para a utilização da API do Portal da Transparência.

### <span id="page-1-3"></span><span id="page-1-2"></span>**1.3** API do Portal da Transparência

### **1.3.1** JSON padrão retornado pela API

Para toda requisição realizada para a API, é retornado um JSON padronizado. O JSON retornado segue o seguinte padrão:

```
{
   "Success": false,
   "Message": "",
   "Data": null
}
```
Os campos retornados pelo JSON são descritos na tabela abaixo.

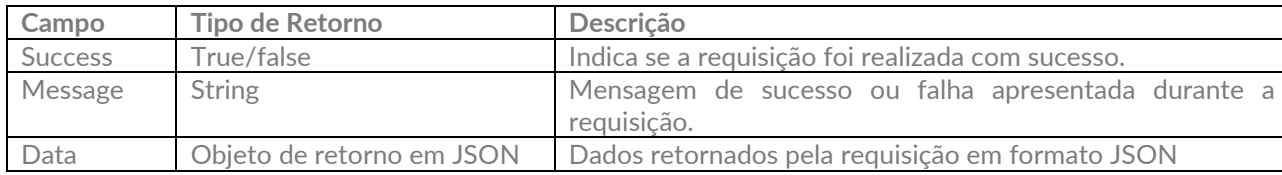

### <span id="page-1-4"></span>**1.3.2** Autenticação

Para a utilização da API, é necessário que seja passado um Token no cabeçalho da requisição. Para obter este Token, é necessário que o usuário possua um usuário previamente cadastrado no sistema CORPORE RM. Com o usuário e senha do CORPORE RM, deve-se acessar a URL de autenticação do Portal SGO LITE. lade da

A geração do Token de acesso na API, é realizado através do método: http://URL\_API\_PORTAL\_SGOLITE/**login/efetuarlogin**

Os parâmetros de entrada são:

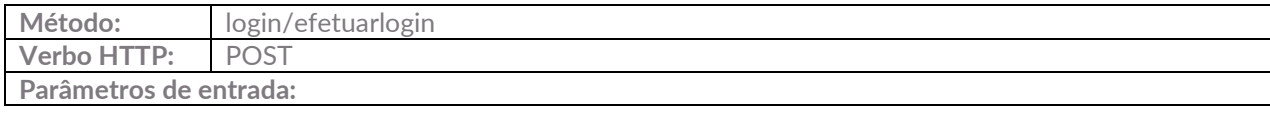

TOTVS. Todos os direitos reserva

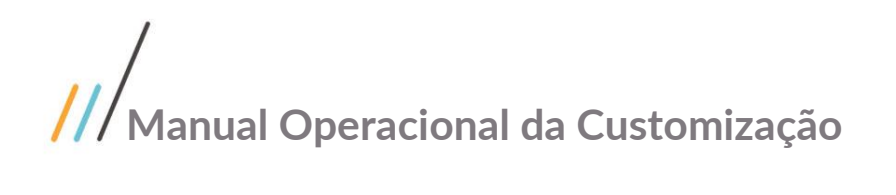

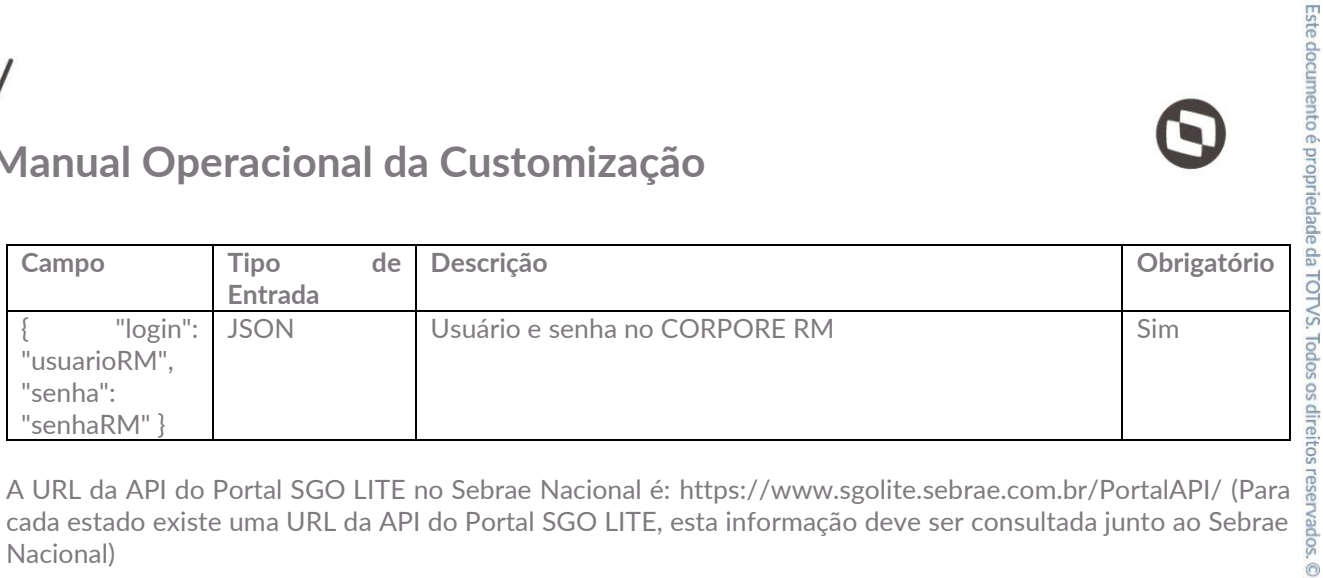

cada estado existe uma URL da API do Portal SGO LITE, esta informação deve ser consultada junto ao Sebrae Nacional)

Abaixo segue um exemplo de utilização através do Postman:

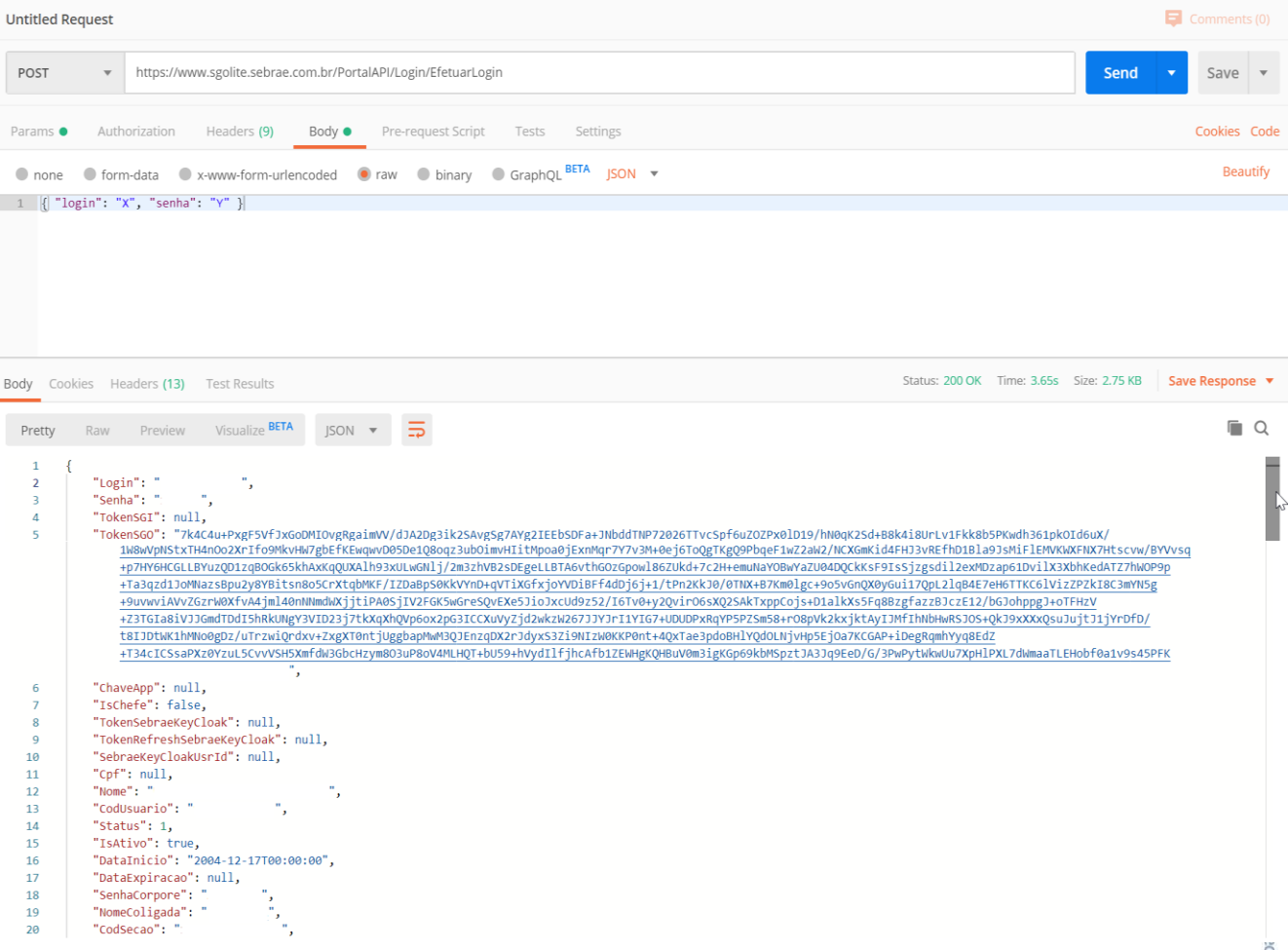

### <span id="page-2-0"></span>**1.3.3 Passagem do Token de Autenticação**

Para a utilização dos métodos da API do Portal de Transparência, é necessário enviar o Token e a URL da API do Portal SGO LITE no cabeçalho da requisição.

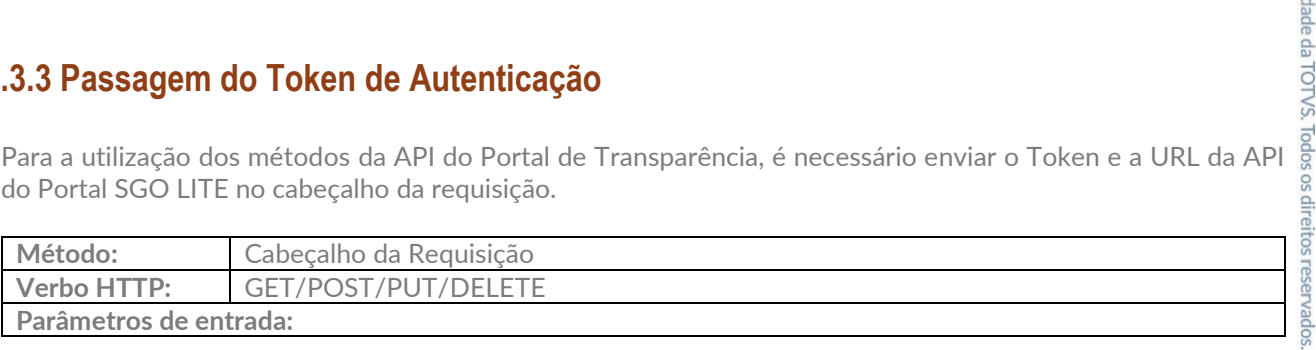

 $\overline{\circ}$ 

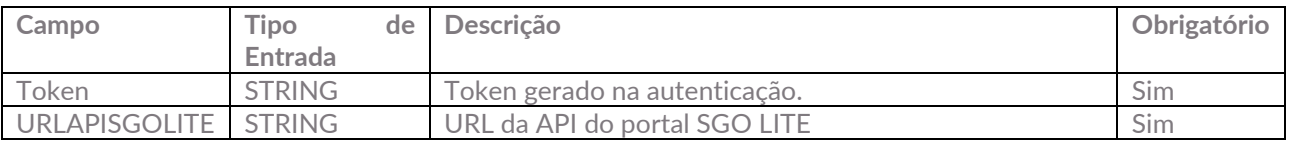

#### Exemplo:

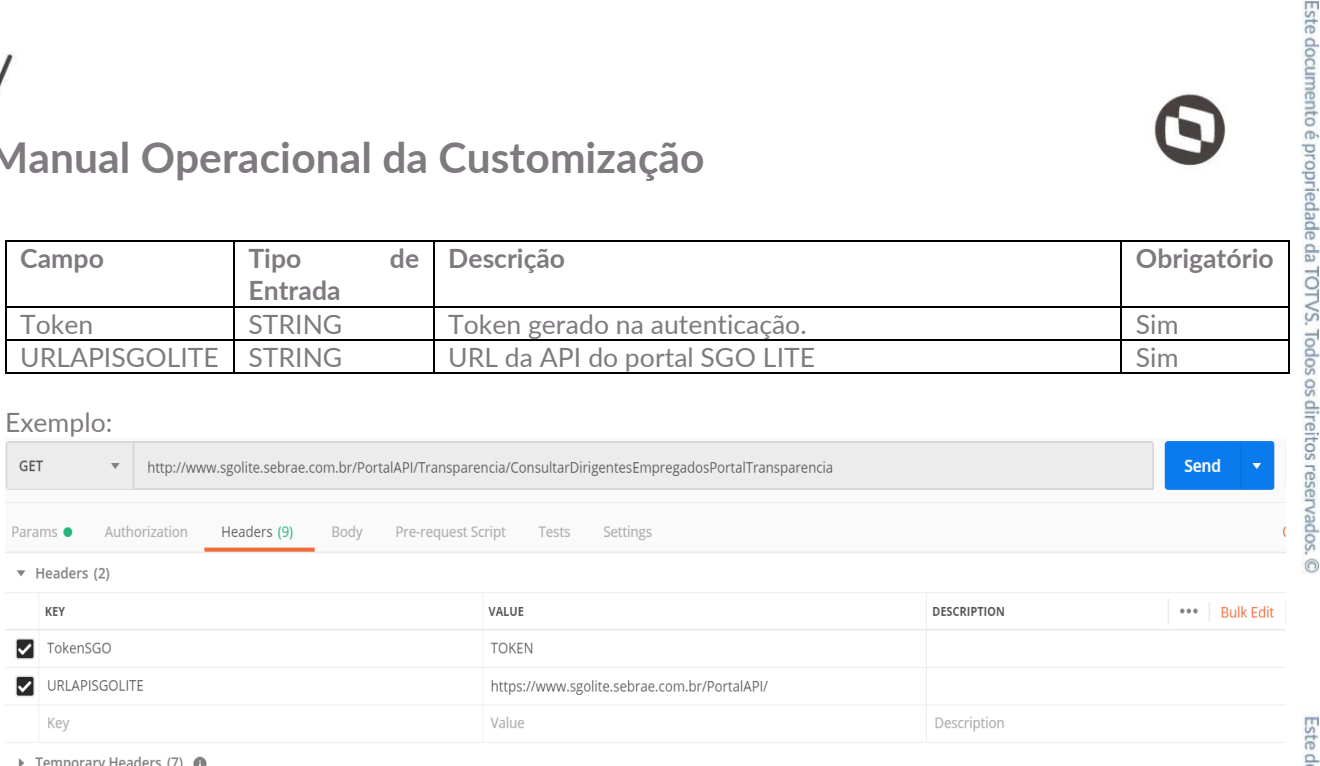

### <span id="page-3-0"></span>**1.3.4 ConsultarDirigentesEmpregadosPortalTransparencia**

A consulta dos dados de dirigentes e empregados na API, é realizado através do método: http:// URL\_API\_PORTAL\_SGOLITE/**Transparencia/ConsultarDirigentesEmpregadosPortalTransparencia**

Os parâmetros de entrada são:

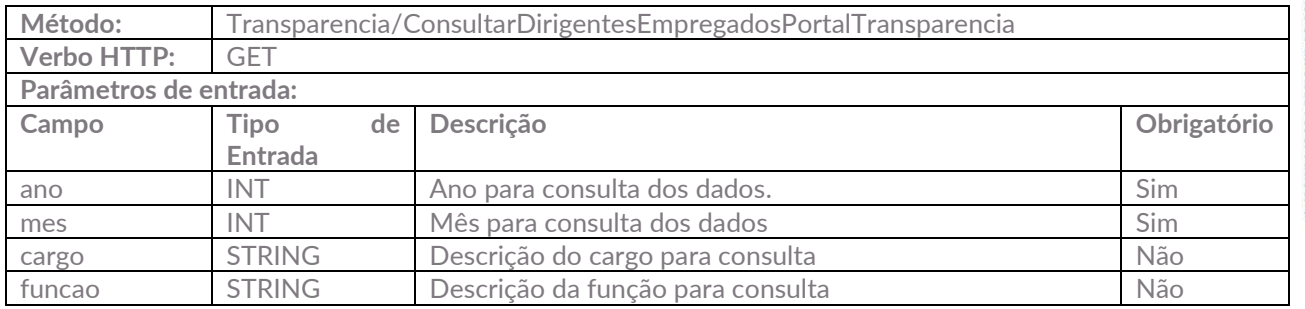

Caso não sejam enviados os parâmetros obrigatórios, a API irá retornar a seguinte mensagem de erro:

```
 "Success": false,
```
"Message": "Foram encontrados os seguintes erros:",

```
 "Data": "É necessário informar o ano para consulta."
```

```
}
```
{

Caso seja enviado um ano que não exista dados publicados, a API irá retornar a seguinte mensagem:

```
{
```

```
 "Success": true,
```
"Message": "Dados dos dirigentes e empregados:",

 "Data": [] }

Caso seja enviado um ano que possua dados publicados, a API irá retornar as informações que foram publicadas:

{

```
 "Success": true,
```
"Message": "Dados dos dirigentes e empregados:",

 $\ddot{\circ}$ 

```
 "Data": [
```
 ] }

```
 {
    "Chapa": "X",
    "Nome": "Y",
    "Cargo": "Analista Técnico II",
    "Funcao": "Analista de inteligência de mercado II",
    "Remuneracao": 0.00,
    "Abonopecuniario": 0.00,
    "Auxilios": 0.00,
    "Adiantamento13": 0.00,
    "Ir": 0.00,
    "Inss": 0.00,
    "Outrosdescontos": 0.00,
    "Totalrendimentos": 0.00,
    "Totaldescontos": 0.00,
    "Totalliquido": 0.00,
    "BolsaAuxilio": 0.00,
    "DataAdmissao": "2014-09-17T00:00:00",
    "CargaHoraria": null,
    "Curso": null,
    "Ano": 2021,
    "Mes": 1,
    "DataValidacao": "2020-01-10T12:51:37.653",
    "DataPublicacao": "2020-01-10T00:00:00"
 }
```
Abaixo segue um exemplo de utilização através do Postman:

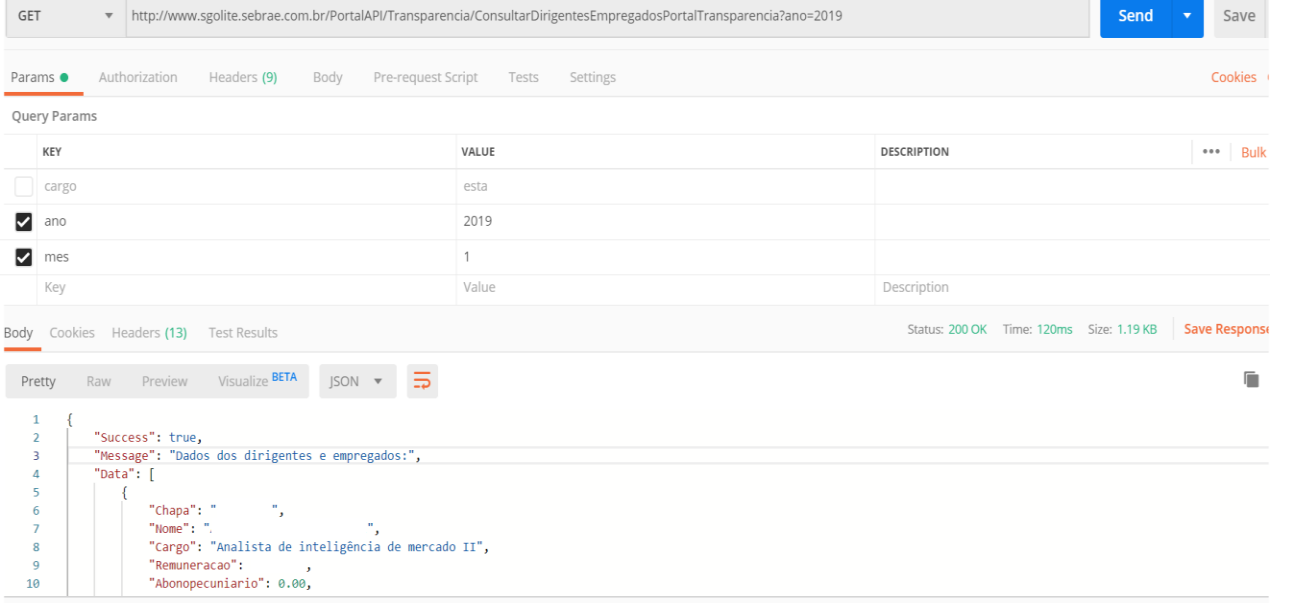

### <span id="page-4-0"></span>**1.3.5 ConsultarEstruturaRemunetoriaPortalTransparencia**

A consulta dos dados da estrutura remuneratória na API, é realizada através do método: http:// URL\_API\_PORTAL\_SGOLITE/**Transparencia/ConsultarEstruturaRemunetoriaPortalTransparencia**

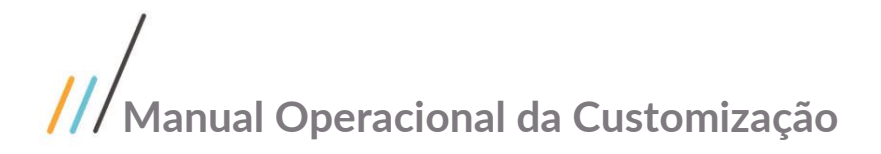

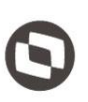

Este documento é propriedade da TOTVS. Todos os direitos reservados.

 $\ddot{\circ}$ 

Os parâmetros de entrada são:

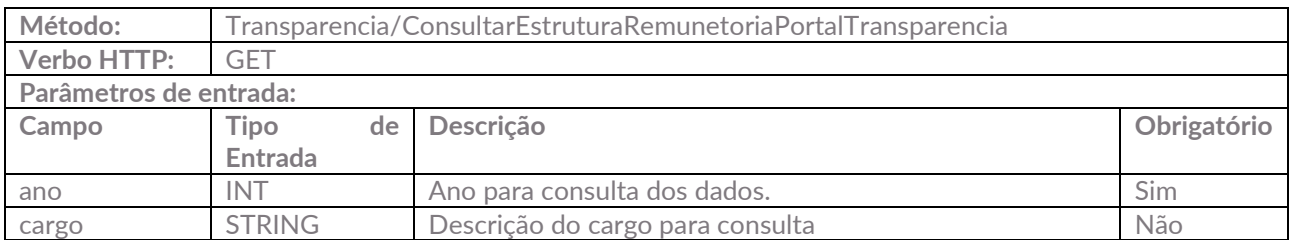

Caso não sejam enviados os parâmetros obrigatórios, a API irá retornar a seguinte mensagem de erro:

```
{
   "Success": false,
   "Message": "Foram encontrados os seguintes erros:",
   "Data": "É necessário informar o ano para consulta."
}
Caso seja enviado um ano que não exista dados publicados, a API irá retornar a seguinte mensagem:
{
```

```
 "Success": true,
 "Message": "Dados da estrutura remuneratória:",
 "Data": []
```
}

Caso seja enviado um ano que possua dados publicados, a API irá retornar as informações que foram publicadas:

```
{
   "Success": true,
   "Message": "Dados dos dirigentes e empregados:",
   "Data": [
     {
        "Cargo": "Analista Técnico I",
       "Remuneracaominima": 0.00,
       "Remuneracaomaxima": 1.00,
       "Ano": 2020,
       "DataValidacao": "2020-01-15T13:55:53.477",
       "DataPublicacao": "2020-01-15T00:00:00"
     } ]
}
```
Abaixo segue um exemplo de utilização através do Postman:

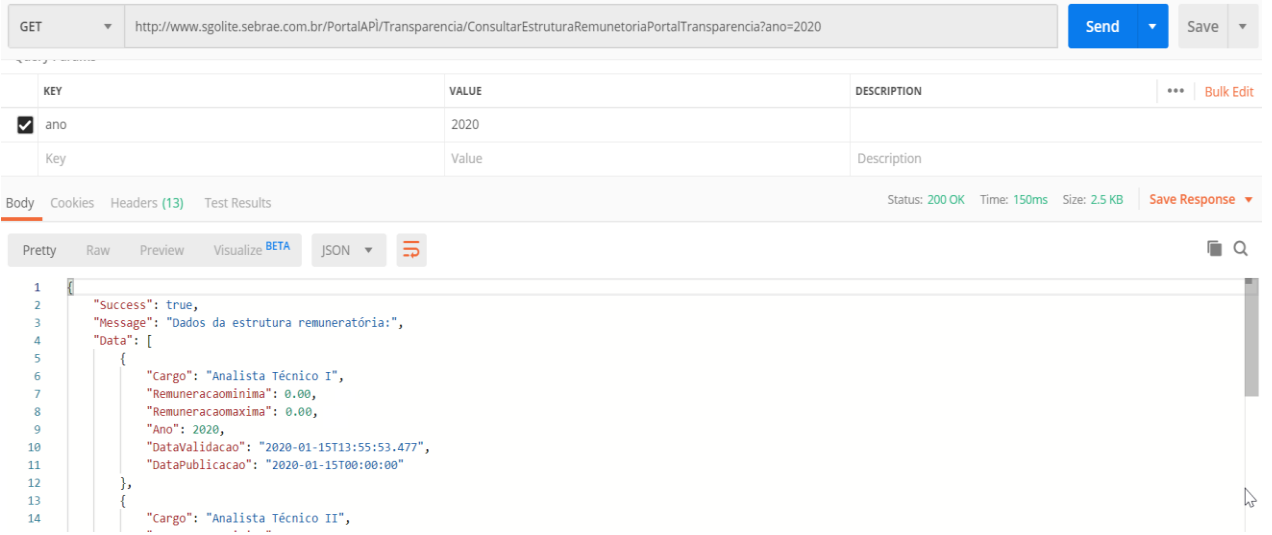

### <span id="page-6-0"></span>**1.3.6 ConsultarConveniosLiberadosPortalTransparencia**

A consulta dos dados dos convênios na API, é realizada através do método: http:// URL\_API\_PORTAL\_SGOLITE/**Transparencia/ConsultarConveniosLiberadosPortalTransparencia**

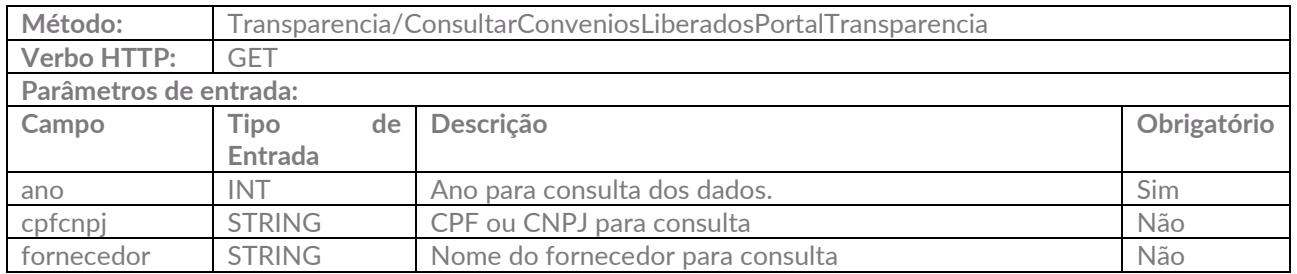

Os parâmetros de entrada são:

Caso não sejam enviados os parâmetros obrigatórios, a API irá retornar a seguinte mensagem de erro:

```
{
   "Success": false,
   "Message": "Foram encontrados os seguintes erros:",
   "Data": "É necessário informar o ano para consulta."
}
Caso seja enviado um ano que não exista dados publicados, a API irá retornar a seguinte mensagem:
{
   "Success": true,
   "Message": "Dados dos convênios:",
   "Data": []
```
}

Caso seja enviado um ano que possua dados publicados, a API irá retornar as informações que foram publicadas:

```
{
   "Success": true,
```
 $\ddot{\circ}$ 

```
 "Message": "Dados dos convênios",
   "Data": [
     {
       "Contrato": "CV.0024.09",
       "Datacontrato": "2009-06-25T00:00:00",
       "Cnpjcpf": "27.287.283/0001-50",
       "Razaosocial": "ABAV CONSELHO NACIONAL",
       "Datafim": "2011-05-27T00:00:00",
       "Datainicio": "2009-05-29T00:00:00",
       "Vigencia": null,
       "Valor": 0.0000,
       "Varlorpago": "0.00",
       "Modalidade": "Convênio",
       "Historico": "Programa de Desenvolvimento Setorial em Agenciamento e Operações Turísticas -
PROAGÊNCIA - Fase II",
       "Objeto": null,
       "Ano": 2020,
       "DataValidacao": "2020-01-20T15:13:07.733",
       "DataPublicacao": "2020-01-20T00:00:00" 
     }
   ]
}
```
Abaixo segue um exemplo de utilização através do Postman:

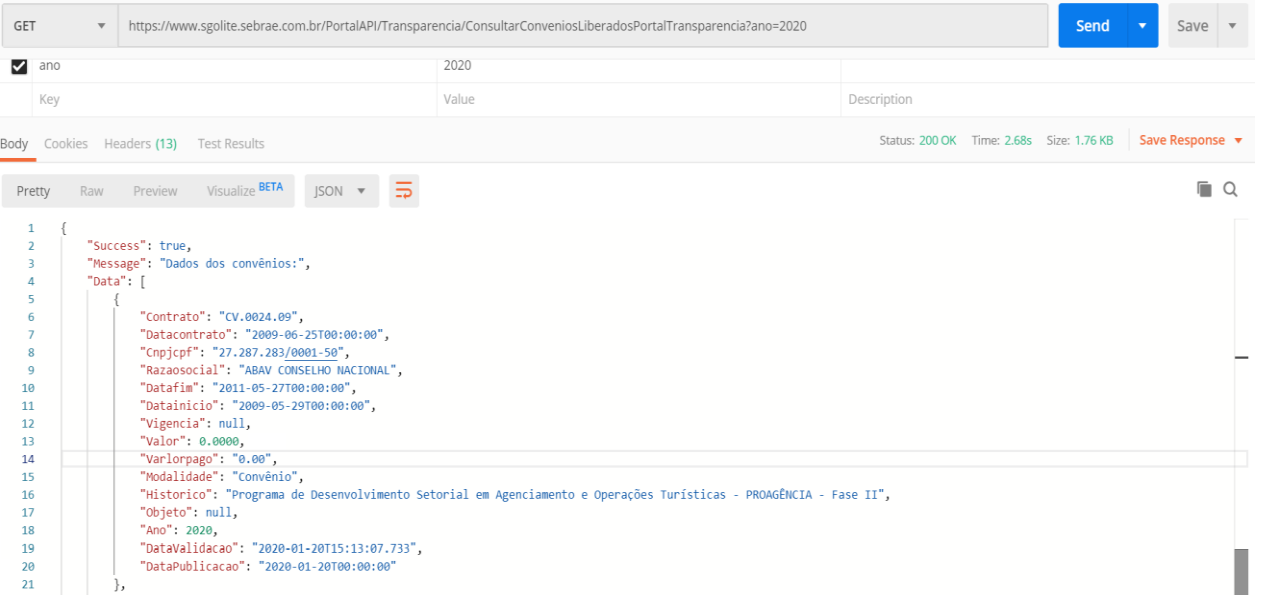

### <span id="page-7-0"></span>**1.3.6 ConsultarContratosLiberadosPortalTransparencia**

A consulta dos dados dos contratos na API, é realizada através do método: http:// URL\_API\_PORTAL\_SGOLITE/**Transparencia/ConsultarContratosLiberadosPortalTransparencia**

Os parâmetros de entrada são:

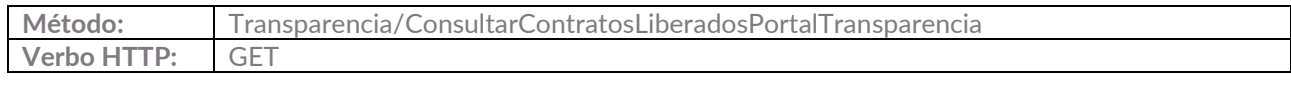

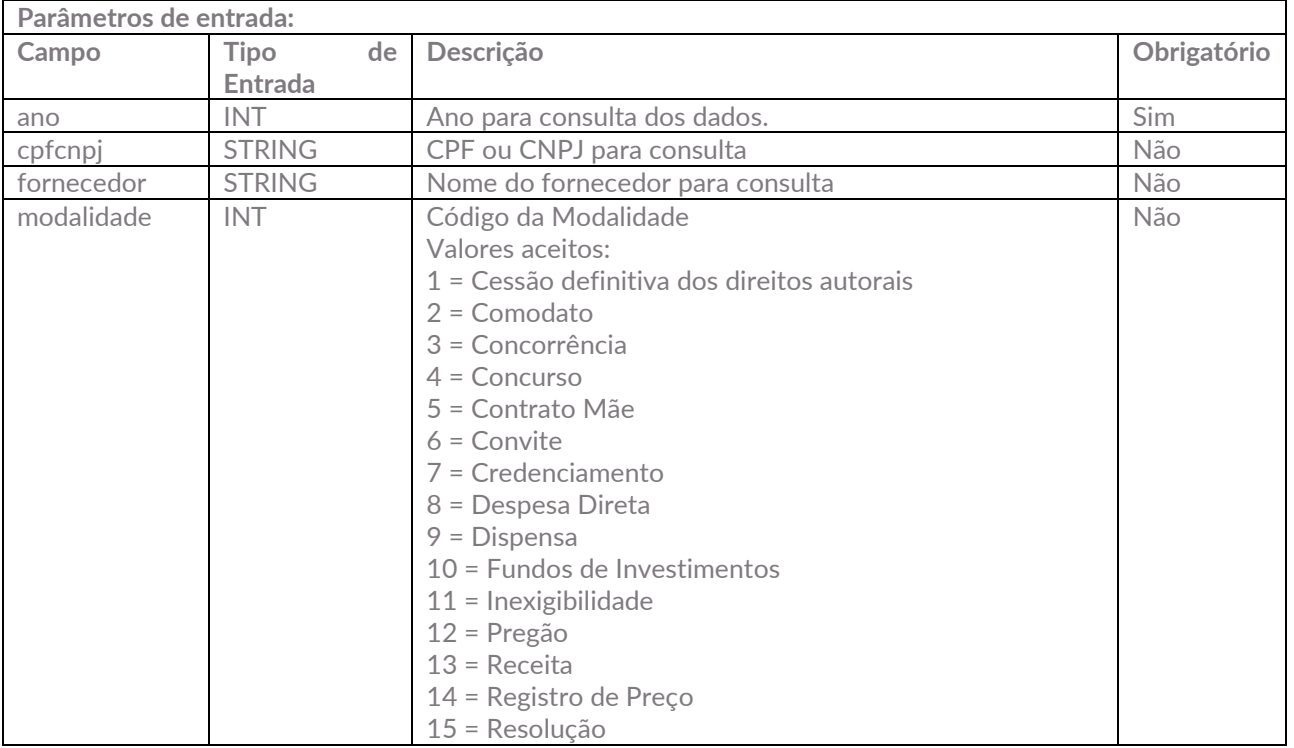

Caso não sejam enviados os parâmetros obrigatórios, a API irá retornar a seguinte mensagem de erro:

```
 "Success": false,
 "Message": "Foram encontrados os seguintes erros:",
 "Data": "É necessário informar o ano para consulta."
```
Caso seja enviado um ano que não exista dados publicados, a API irá retornar a seguinte mensagem:

```
{
   "Success": true,
   "Message": "Dados dos contratos:",
   "Data": []
}
```
{

}

{

Caso seja enviado um ano que possua dados publicados, a API irá retornar as informações que foram publicadas:

```
 "Success": true,
 "Message": "Dados dos contratos",
 "Data": [
   {
     "Contrato": "OS.0767.12",
     "Datacontrato": "2012-10-30T00:00:00",
     "Cnpjcpf": "03.917.922/0001-56",
     "Razaosocial": X",
     "Datafim": "2012-11-12T00:00:00",
     "Datainicio": "2012-10-29T00:00:00",
     "Vigencia": 1,
     "Valor": 0.00,
     "Varlorpago": "0.00",
```

```
 "Modalidade": "Credenciamento",
   "Dataatualizacao": null,
   "Historico": "Y",
   "Objeto": null,
   "Ano": 2020,
   "DataValidacao": "2020-01-27T11:12:40.243",
   "DataPublicacao": "2020-01-27T11:12:39.08"
 } ]
```
}

#### Abaixo segue um exemplo de utilização através do Postman:

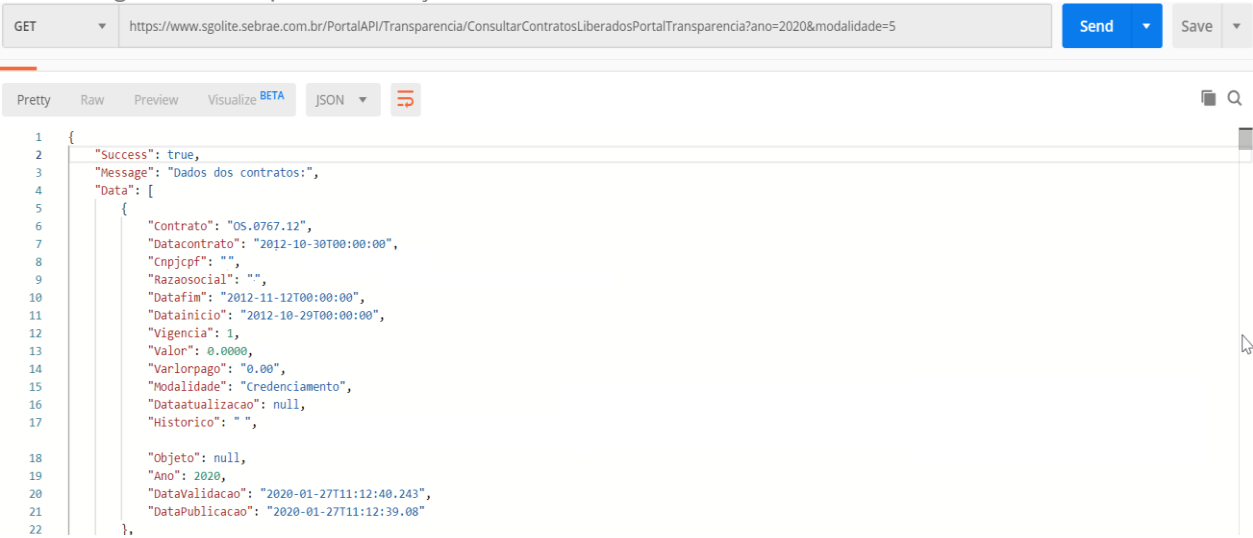

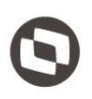

### <span id="page-10-0"></span>**1.3.7 ConsultarDespesasModalidadeLiberadosPortalTransparencia**

http://

URL\_API\_PORTAL\_SGOLITE/**Transparencia/ConsultarDespesasModalidadeLiberadosPortalTransparencia**

Os parâmetros de entrada são:

}

{

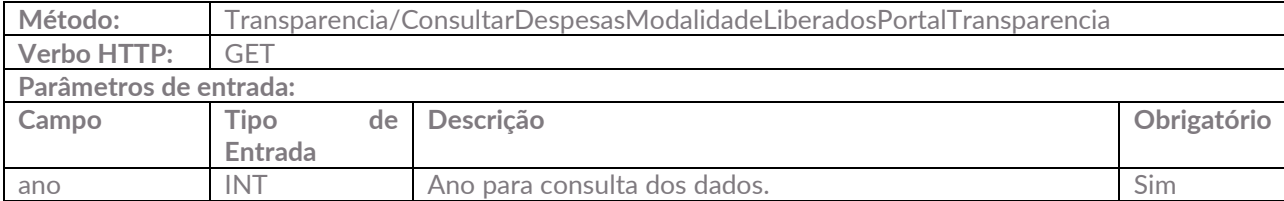

Caso não sejam enviados os parâmetros obrigatórios, a API irá retornar a seguinte mensagem de erro:

```
{
   "Success": false,
   "Message": "Foram encontrados os seguintes erros:",
   "Data": "É necessário informar o ano para consulta."
}
Caso seja enviado um ano que não exista dados publicados, a API irá retornar a seguinte mensagem:
{
   "Success": true,
```

```
 "Message": "Dados das despesas por modalidade de contratação:",
 "Data": []
```
Caso seja enviado um ano que possua dados publicados, a API irá retornar as informações que foram publicadas:

```
 "Success": true,
  "Message": "Dados das despesas por modalidade de contratação:",
  "Data": [
     {
       "Ano": 2019,
       "Modalidade": 9,
       "DescricaoModalidade": "Dispensa",
       "Valor": 11004562.3400,
       "DataValidacao": "2020-02-10T13:36:14.363",
       "DataPublicacao": "2020-02-10T13:36:14.363",
       "Contratos": [
\{ "Contrato": "AF.0139.18",
            "Valor": 837.0000
         },
\{ "Contrato": "AF.0142.18",
            "Valor": 24000.0000
         },
\{ "Contrato": "AF.0137.18",
```

```
 "Valor": 30000.0000
         },
\{ "Contrato": "CT.0242.18",
           "Valor": 10900792.3400
         },
\{ "Contrato": "AF.0052.18",
            "Valor": 43900.0000
         },
         {
            "Contrato": "EV.0001.19",
            "Valor": 680.0000
         },
\{ "Contrato": "EV.0002.19",
            "Valor": 1295.0000
         },
\{ "Contrato": "EV.0003.19",
            "Valor": 950.0000
         },
\{ "Contrato": "EV.0004.19",
           "Valor": 2108.0000
         },
         {
            "Contrato": "FS.0001.19",
           "Valor": 0.0000
         },
\{ "Contrato": "CT.0794.34",
           "Valor": 0.0000
         }
       ]
     }
  ]
```
Abaixo segue um exemplo de utilização através do Postman:

}

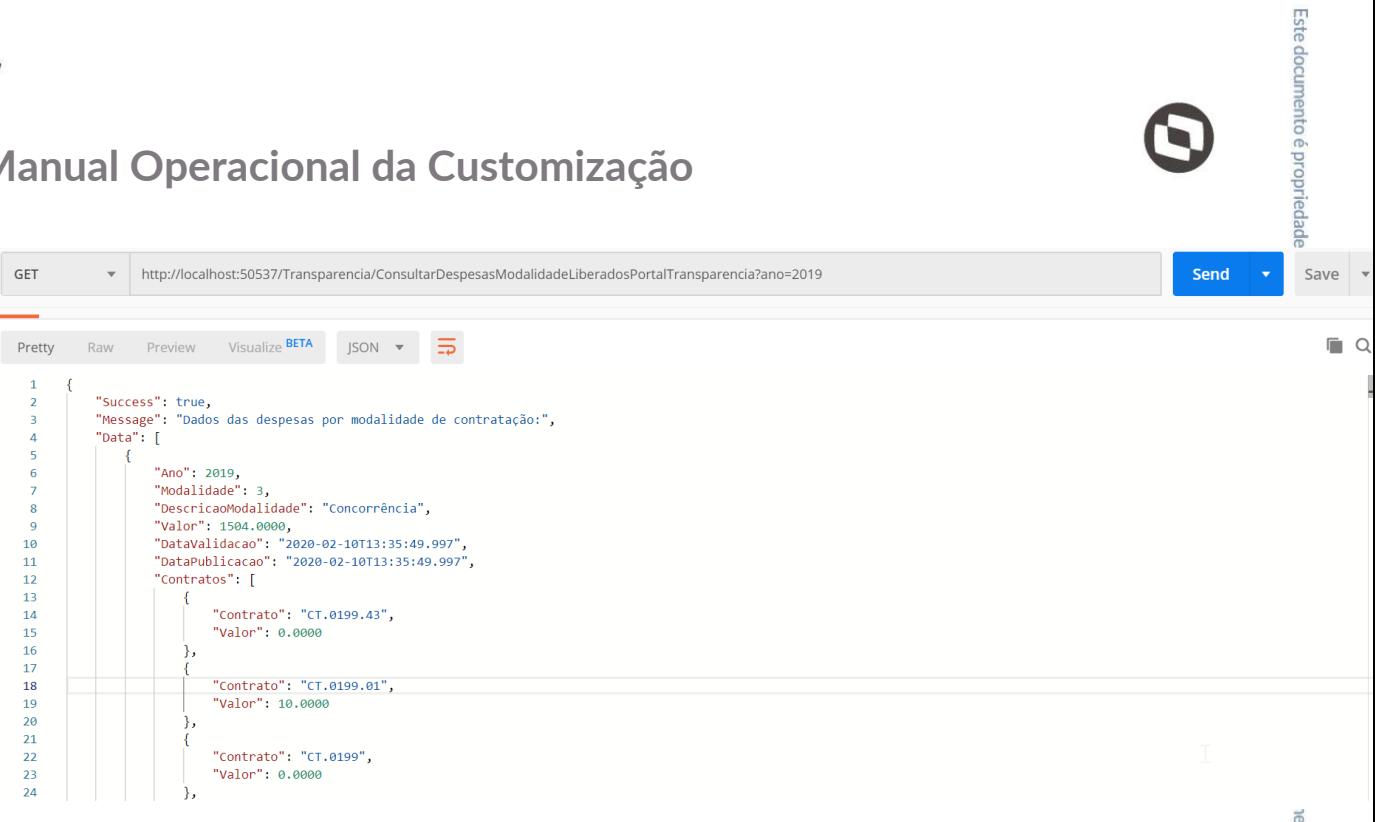

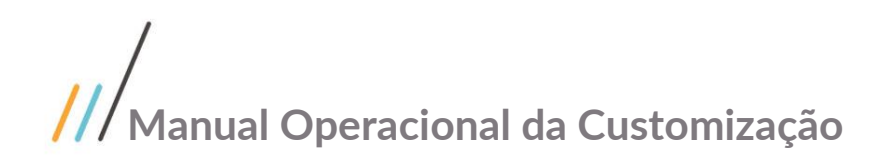

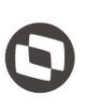

### <span id="page-13-0"></span>**1.4** Histórico de Atualização do Documento

### <span id="page-13-1"></span>**1.4.1** Histórico de Versões

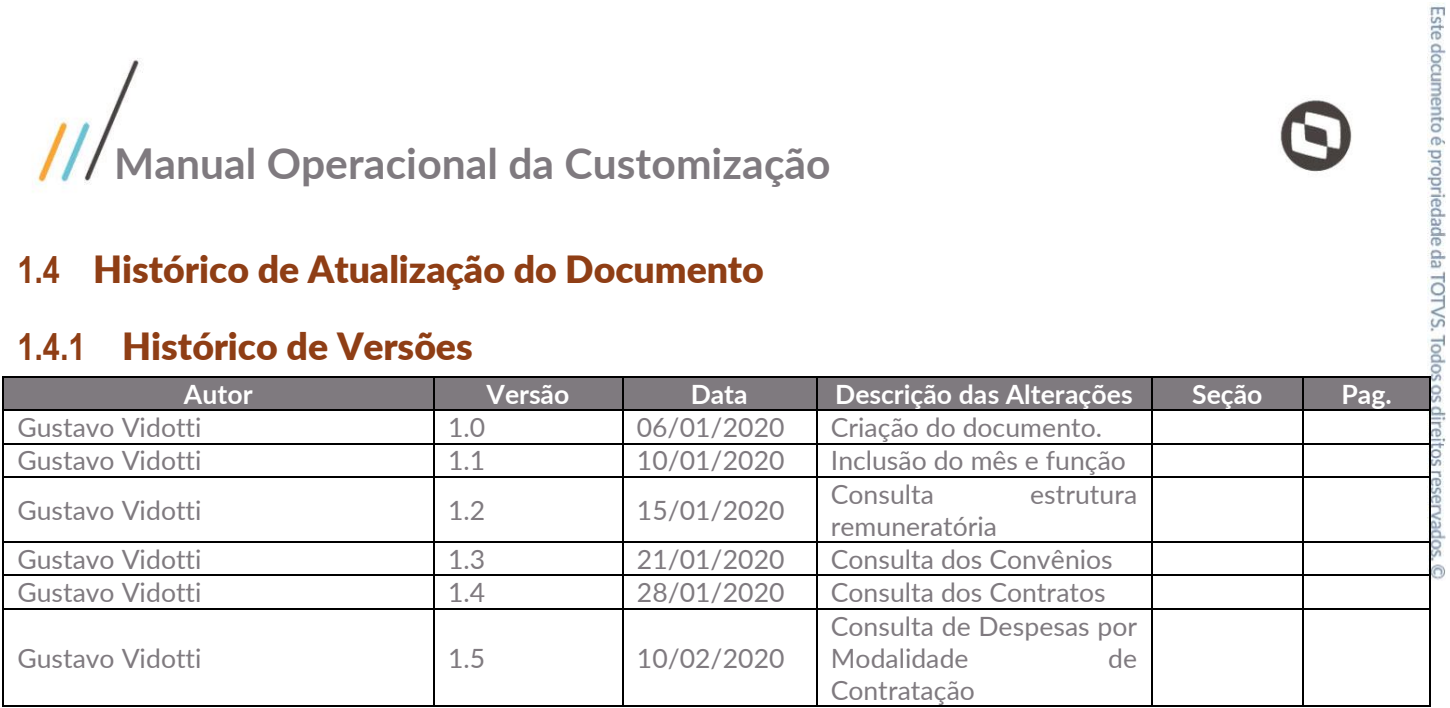